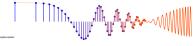

## **PROBLEM:**

This problem is concerned with finding the output of an FIR filter for a given input signal. A linear time-invariant system is described by the difference equation

$$y[n] = \sum_{k=0}^{5} kx[n-k]$$

The input to this system is *unit step* signal, denoted by u[n], i.e.,  $x[n] = u[n] = \begin{cases} 0 & n < 0 \\ 1 & n \ge 0 \end{cases}$ 

- (a) Determine the filter coefficients  $\{b_k\}$  of this FIR filter.
- (b) Find the impulse response, h[n], for this FIR filter. The impulse response is a discrete-time signal, so make a (stem) plot of h[n] versus n.
- (c) Find the output y[n] when the input is u[n], and make a plot of y[n] vs. n. (Hint: you might find it useful to check your results with MATLAB's conv() function.)

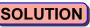

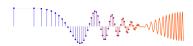

(a) 
$$b_k = \begin{cases} k & k=0,1,2,3,4.5 \\ 0 & \text{otherwise} \end{cases}$$

$$h(n) = b_n = \begin{cases} n & n=0,1,2,3,4,5 \\ 0 & otherwise \end{cases}$$

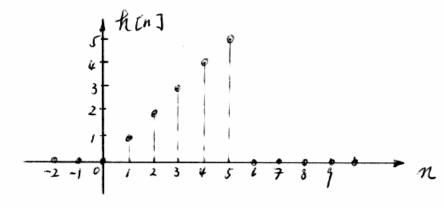

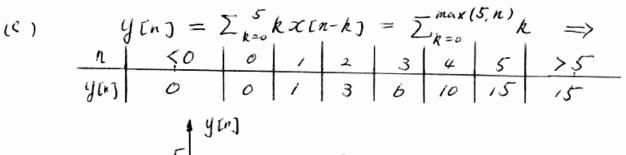

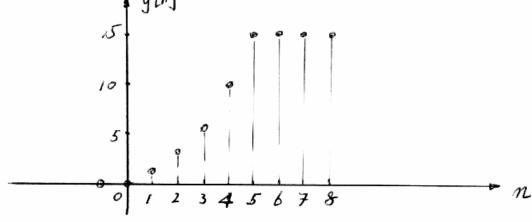